$x = [10 20 30 40 50]$ ; y = [15 25 35 45 55]; plot(x,y) title('Graph Title') xlabel('xlabel'); ylabel('ylabel');

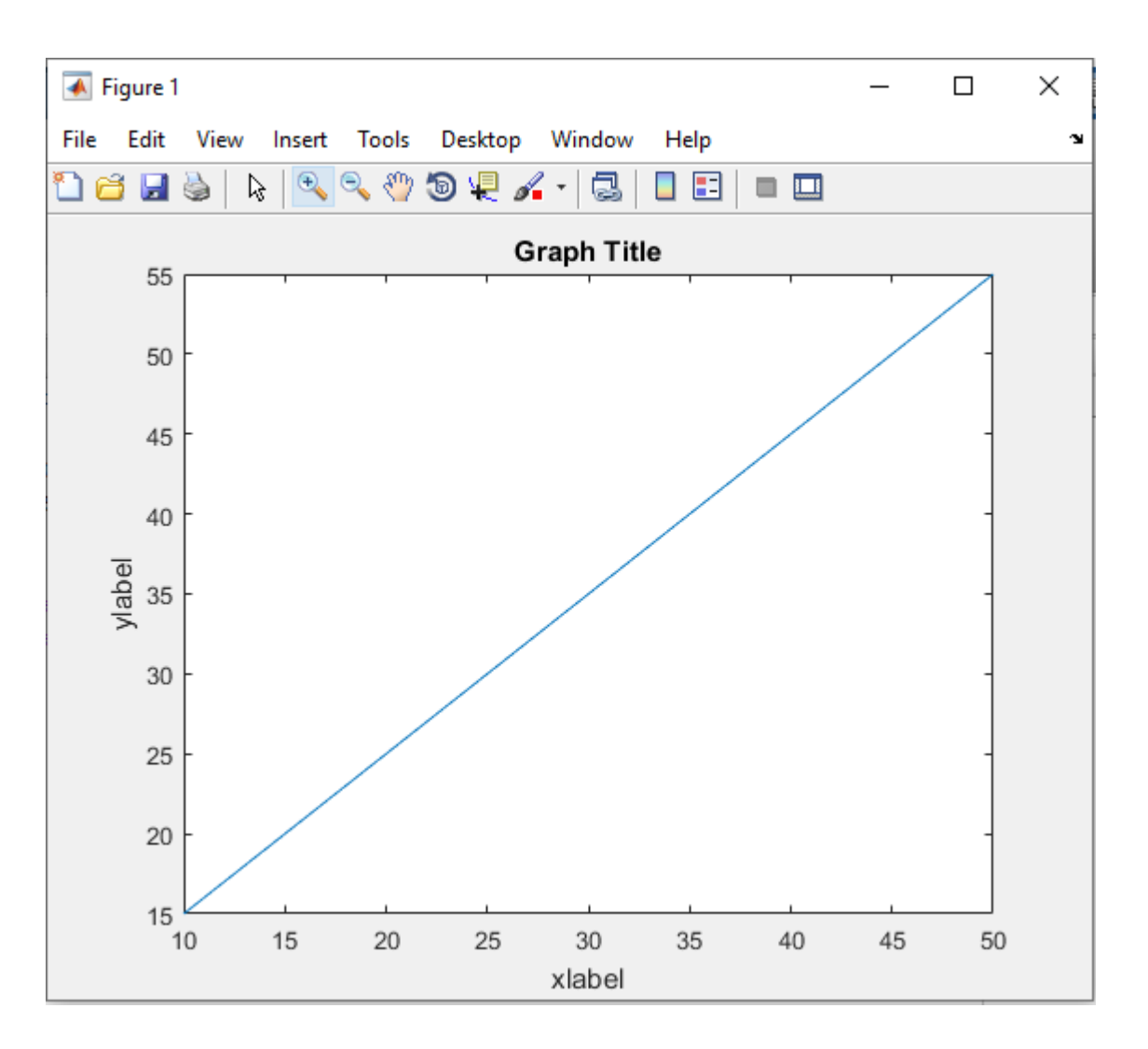

 $x = rand(20,1);$  $y = rand(20, 1);$  $dt = DelaunayTri(x,y);$ triplot(dt) title('Graph Title') xlabel('xlabel'); ylabel('ylabel');

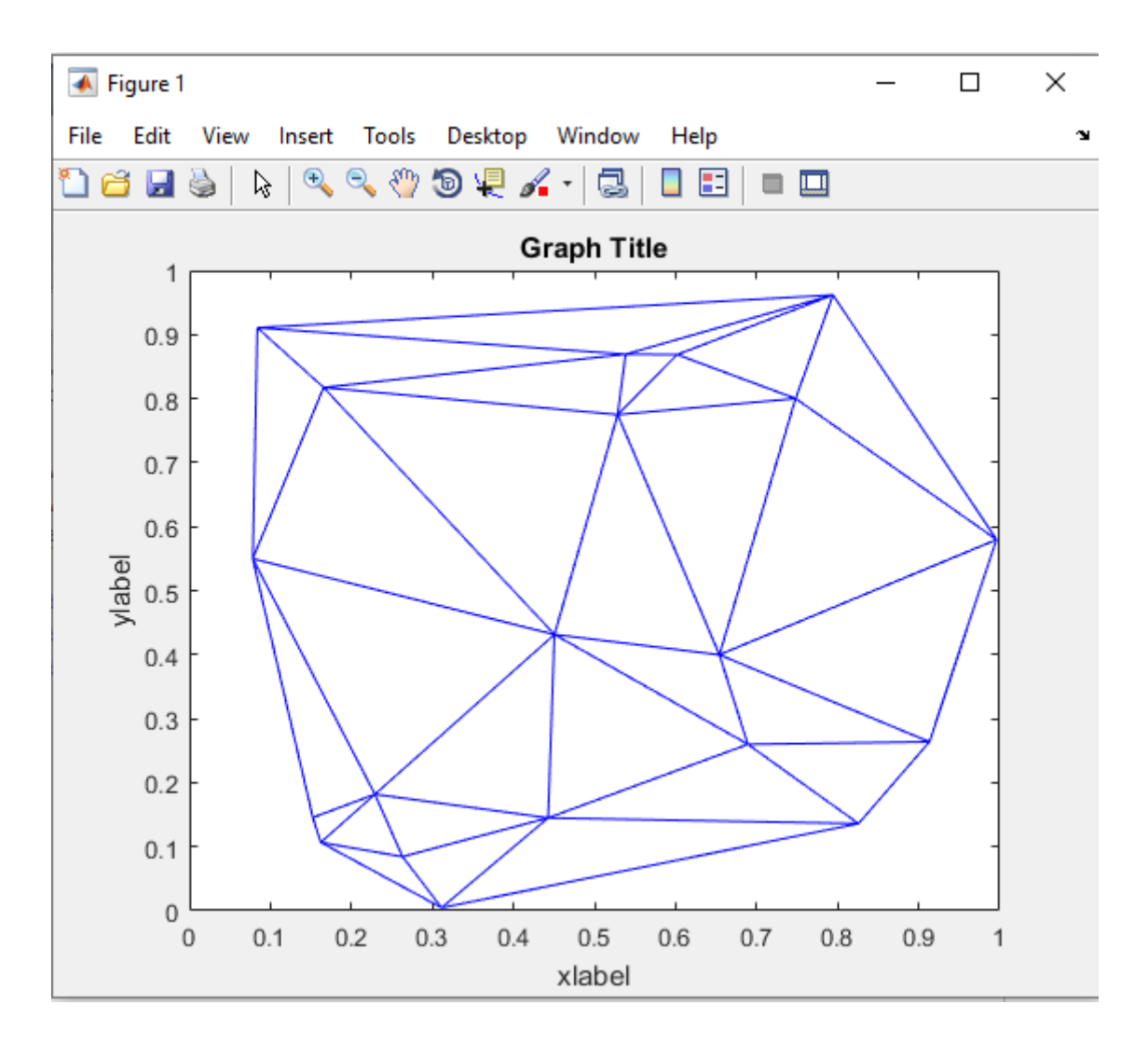

 $[x,y] = meshgrid(1:20,1:20);$  $z = peaks(20);$  $T =$  delaunay(x,y); trisurf(T,x,y,z) title('Graph Title') xlabel('xlabel'); ylabel('ylabel'); zlabel('zlabel'); ylabel('ylabel');

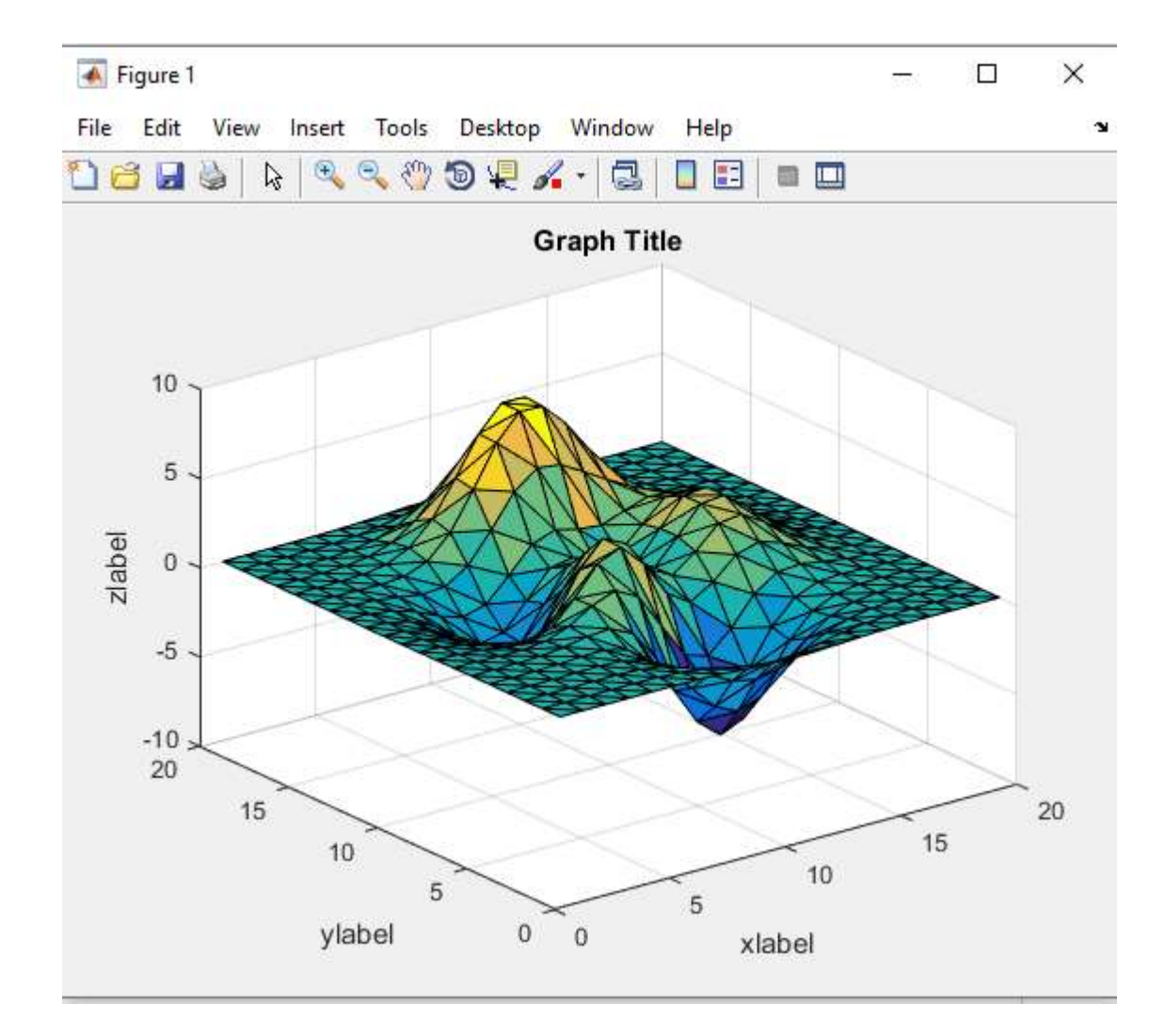